# Spring: AOP

作者: Emile

- 原文链接:https://ld246.com/article/1536600089057
- 来源网站:[链滴](https://ld246.com/member/Emile)
- 许可协议:[署名-相同方式共享 4.0 国际 \(CC BY-SA 4.0\)](https://ld246.com/article/1536600089057)

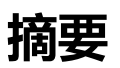

本文内容为我在网上搜集Spring AOP资料的汇总、摘抄。

AOP是一种编程思想,其对不同对象进行了横向的抽象,将不同对象的、和主流程无关的公共逻辑抽 出来以方便维护。AOP的实现基础为AOP动态代理,动态代理又可以由JDK动态代理和CGLIB实现。S ring中AOP的编程模型是定义组件、定义切入点、定义增强功能。

关键词:**Spring**,**AOP**

## **一、AOP简介**

## **1. 什么是AOP**

AOP (Aspect Oriented Programming, 面向切面编程), 横向抽象的一种编程思想, 是对OOP ( biect Oriented Programming, 面向对象编程)的补充和完善。

OOP中的基本三个基本特征:**封装**、**继承**、**多态**,其对象关系的描述是**纵向**的,对于分散在不同对象 同一层面的代码却无能为力。比如需要在代码开头和结尾处都打印相同的日志,就没有办法描述这种 务了。

AOP则可以解决这个问题,它可以将不同代码同一层次的业务无关的公共逻辑抽象出来,再把代码逻辑 **入**到对应的切面点,这样就可以减少重复代码,以及方便维护了。

AOP的应用可以有权限认证、日志、事务等。

#### **2. AOP的一些概念**

#### **概念 解释**

切关注点(特征:**分散**)

到的方法

通知(adivce) 指拦截到连接点后,要执行的代码 可以分为:**前置**、**后置**、**异常**、**最终**、**环绕**

织入(weave) 将切面应用到目标对象,产生代理 象的过程。(即将行为织入到业务流程中)

引入(introduction) 不修改代码,在运行期(runti e)将类动态添加一些方法或字段。

## **二、Spring中AOP的实现原理**

核心关注点 业务处理的主要流程为核心关注点 横切关注点 与业务处理主要流程不相关的部分为

切面(aspect) 切面为对横切关注点的抽象 连接点(joinpoint) 被拦截的点,在Spring中为拦

切入点(pointcut) 对连接点进行拦截的定义

#### 目标对象 しゅうしゃ しゅうしゃ しゅうしゃ こうしゅう 代理的目标对象

Spring AOP实现的基石仕于代理,也就是应用AOP后实际上是生成**AOP代理对家**,Spring中AOP代 及其依赖关系由IoC容器负责生成、管理。

代理对象=目标对象+切面处理(通知)

## **1. 代理**

### **1.1 静态代理**

```
静态代理产生于代码的编译阶段,一旦代码运行就不可改变;
```

```
// 接口
public interface IPerson {
  public void doSth();
}
// 接口实现
public class Person implements IPerson {
  public void doSth(){
   System.out.println("do sth");
  }
}
// 代理实现
public class PersonProxy {
  private IPerson person;
  public PersonProxy(IPerson person) {
   this.person = person;
  }
  public void doSth() {
   System.out.println("before do sth");
   person.doSth();
   System.out.println("after do sth");
  }
}
public static void main(String[] args) {
 PersonProxy personProxy = new PersonProxy(new Person());
  personProxy.doSth();
}
/*
result console:
before do sth
do sth
after do sth
*/
```
### **1.2 动态代理**

这里特指JDK动态代理,区别与静态代理,动态代理产生于代码的运行时阶段。JDK动态代理利用了Ja

a的反射机制,生成一个实现代理接口的类,调用具体方法由InvocationHandler来处理。这种动态代 需要依赖接口来实现。

```
public class PersonProxy implements InvocationHandler {
  private Object delegate;
  public Object bind(Object delegate) {
   this.delegate = delegate;
   // 指明类加载器、指明生成哪个对象的代理对象(接口指定)、指明Handler
   return Proxy.newProxyInstance(delegate.getClass().getClassLoader(), delegate.getClass().get
nterfaces(), this);
  }
  public Object invoke(Object proxy, Method method, Object[] args) throws Throwable {
   Object result = null;
   try {
     System.out.println("before do sth");
     result = method.invoke(delegate, args);
     System.out.println("after do sth");
   } catch(Exception e) {
    throw e;
   }
   return result;
  }
}
public static void main(String[] args) {
  PersonProxy personProxy = new PersonProxy();
  IPerson iPerson = (IPerson) personProxy.bind(new Person());
  iPerson.doSth();
}
/*
result console:
before do sth
do sth
after do sth
*/
```
## **1.3 CGLIB**

如果没有接口,动态代理可以借助CGLIB来实现,它可以用生成代理目标子类(因此**不能代理final修 的类**)的方式来实现代理,而不是接口,规避来接口的局限性。

```
实现MethodInterceptor接口来实现。
```

```
public class PersonProxy implements MethodInterceptor {
  private Object delegate;
  public Object intercept(Object proxy, Method method, Object[] args, MethodProxy methodP
oxy) throws Throwable {
   System.out.println("before do sth");
   Object result = methodProxy.invokeSuper(method, args);
   System.out.println("after do sth");
   return result;
  }
```

```
 public static Person getProxyInstance() {
  Enhancer enhancer = new Enhancer();
   enhancer.setSuperclass(Person.class);
   enhancer.setCallback(new PersonProxy());
   return (Person) enhancer.create();
  }
}
public static void main(String[] args) {
 Person person = PersonProxy.getProxyInstance();
  person.doSth();
}
/*
result console:
before do sth
do sth
after do sth
*/
```
## **2. Spring AOP代理创建规则**

Spring提供了两种方式来生成代理对象:**JDKProxy**和**CGLIB** 使用方式由AopProxyFactory根据AdvisedSupport对象配置来决定。

代理默认创建规则:

1. 如果目标类是接口,则使用Java动态代理创建AOP代理;

2. 如果目标类不是接口, 则使用Cglib生成代理;

# **三、在Spring中使用AOP**

AOP编程步骤:

1. 定义普通业务组件;

2. 定义切入点(切入点和业务组件的对应关系可以是一对多);

3. 定义增强处理, 即为普通业务组件织入的动作;

## **1. 使用XML文件配置AOP**

参考:Spring 中基于 AOP 的 XML架构

## **2. 使用注解配置AOP**

参考:[Spring 中基于 AOP 的 @Aspect](https://www.w3cschool.cn/wkspring/omps1mm6.html)J

# **四、总结**

1. AOP (Aspect Oriented Programming, 面向切面编程), 横向抽象的一种编程思想, 是对OOP Object Oriented Programming, 面向对象编程) 的补充和完善。

2. Spring AOP实现的基石仕于代埋,也就是应用AOP后实际上是生成 **AOP代理对家**,Spring中A P代理及其依赖关系由IoC容器负责生成、管理。

3. Spring中AOP的编程模型是定义组件、定义切入点、定义增强功能。

## **参考资料**

- 1. Spring3: AOP
- 2. Spring AOP原理分析一次看懂
- 3. Spring-aop 全面解析(从应用到原理)
- 4. [Spring的两种代](http://www.cnblogs.com/xrq730/p/4919025.html)理JDK和CGLIB的区别浅谈
- 5. [Spring 教程](https://blog.csdn.net/yuexianchang/article/details/77018603)